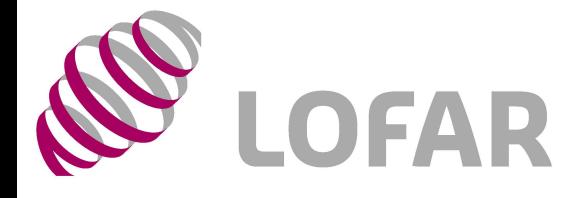

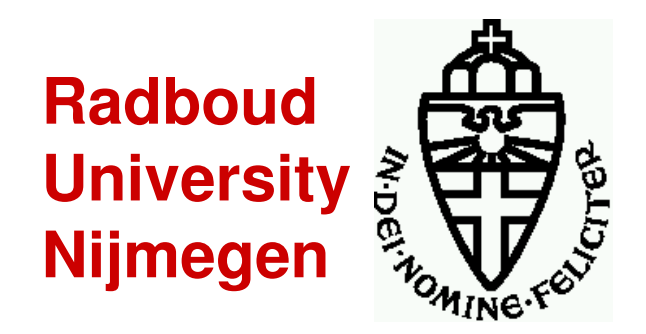

### First CS1 TBB-Data

#### Andreas Horneffer for the LOFAR-CR Team

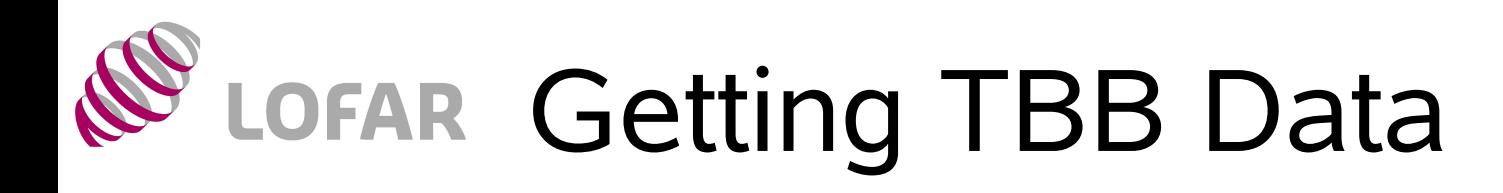

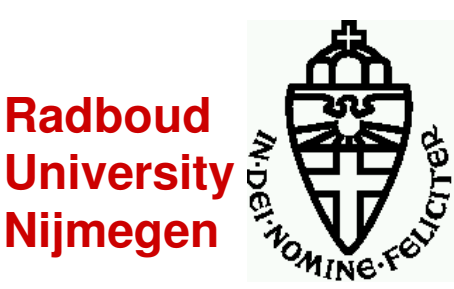

- 2 TBBs installed at CS1 **→** 32 channels
- No data-acquisition via CEP yet:
	- Need to log onto cs001c
	- Basic TBB operations via tbbctl command
	- Data in "data-dump" format
	- System is not robust: easy to crash the drivers...
- **Preliminary routine to read data into lopestools** (since Monday evening…)
- Read out according to position in TBB memory not to time of data taking

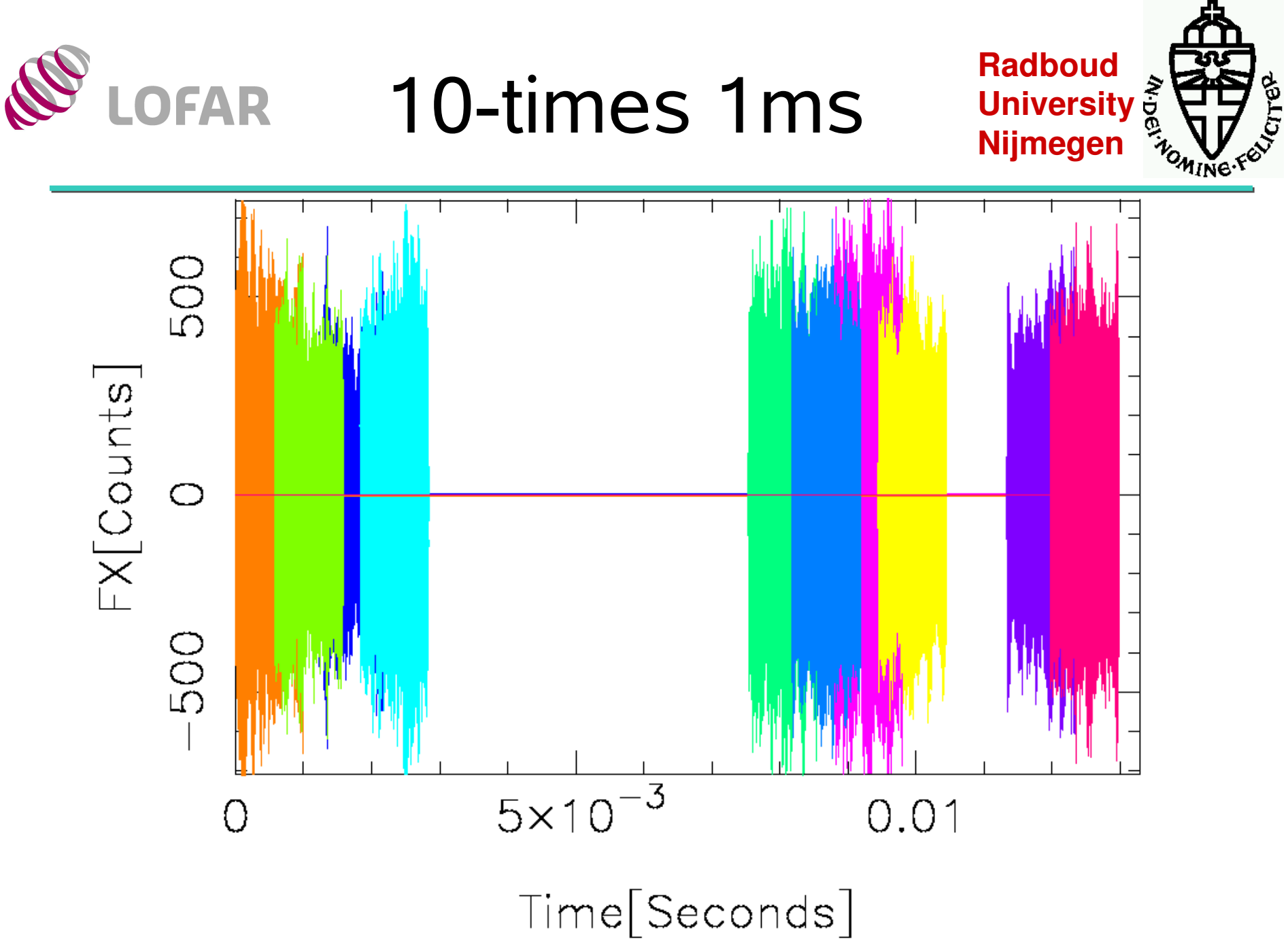

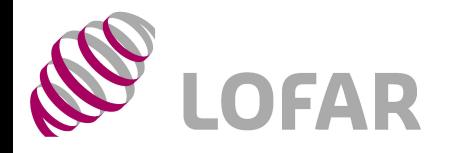

## LBA-Spectrum

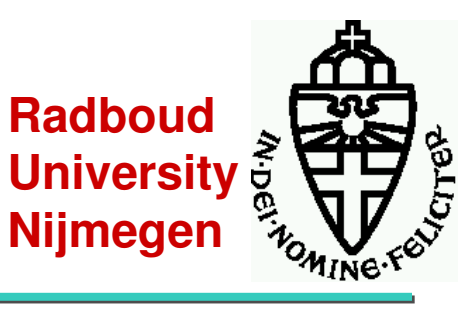

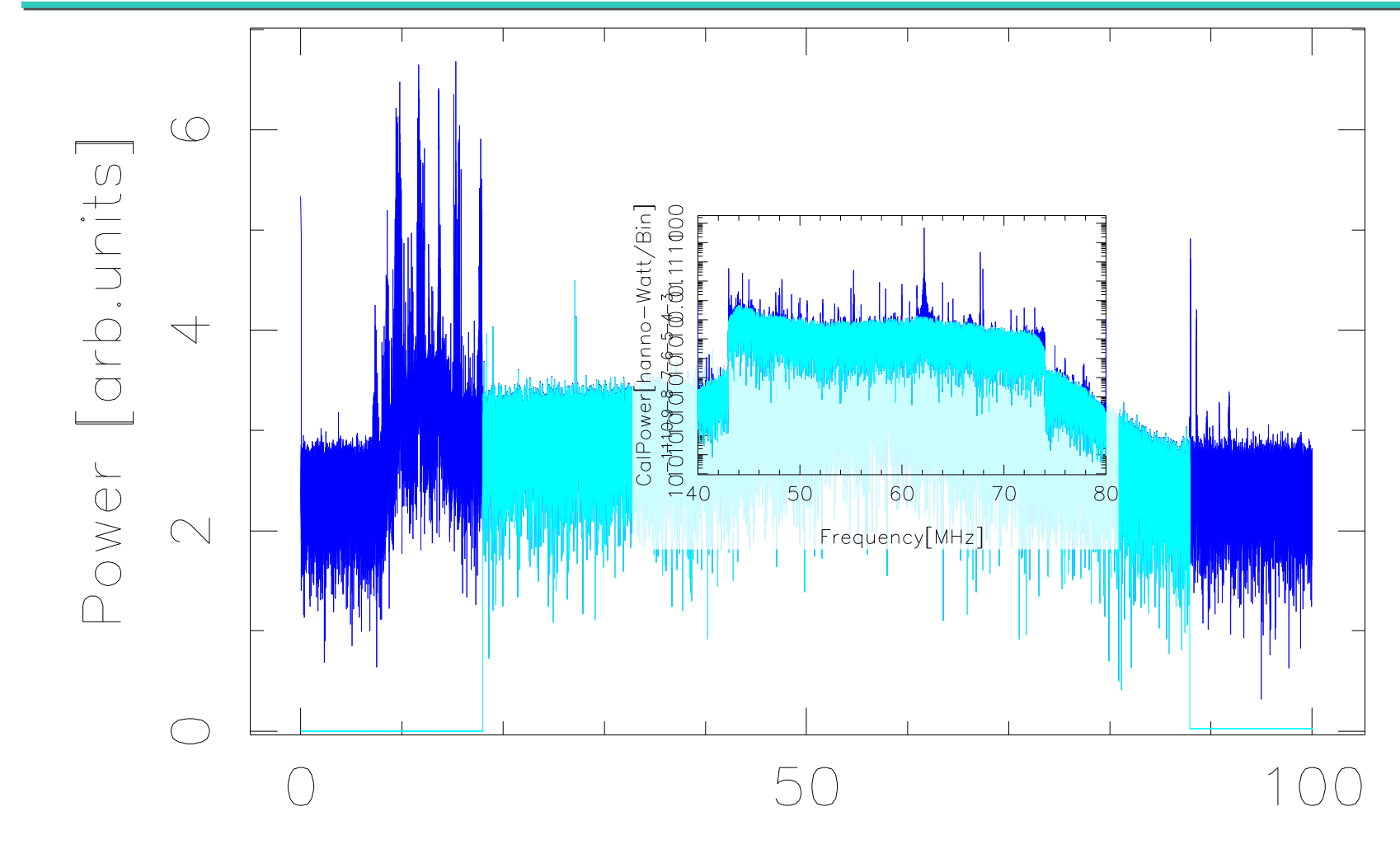

Frequency [MHz]

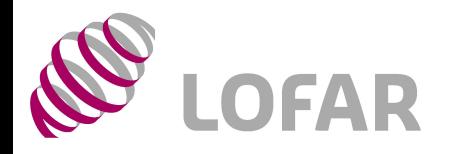

### (Un-)Filtered Time Series

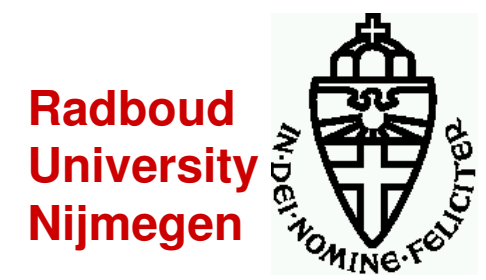

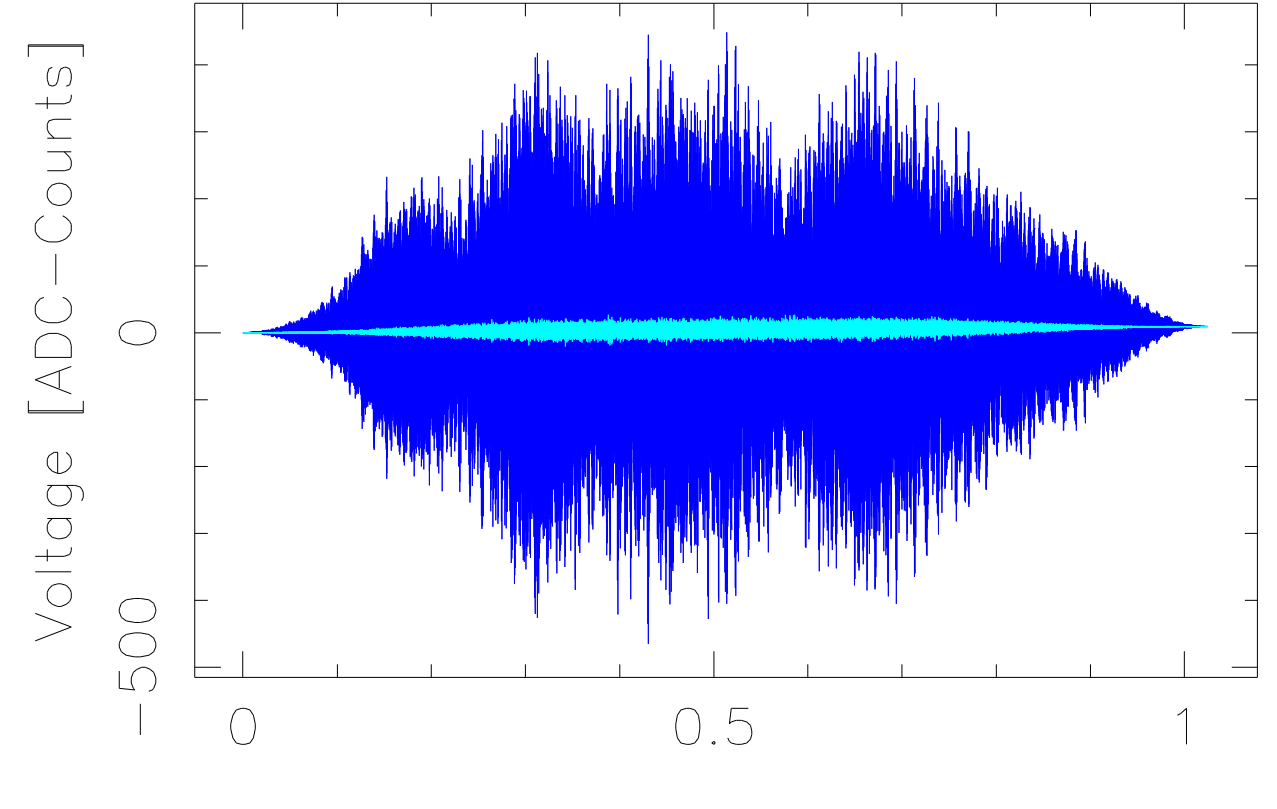

Time [mSeconds]

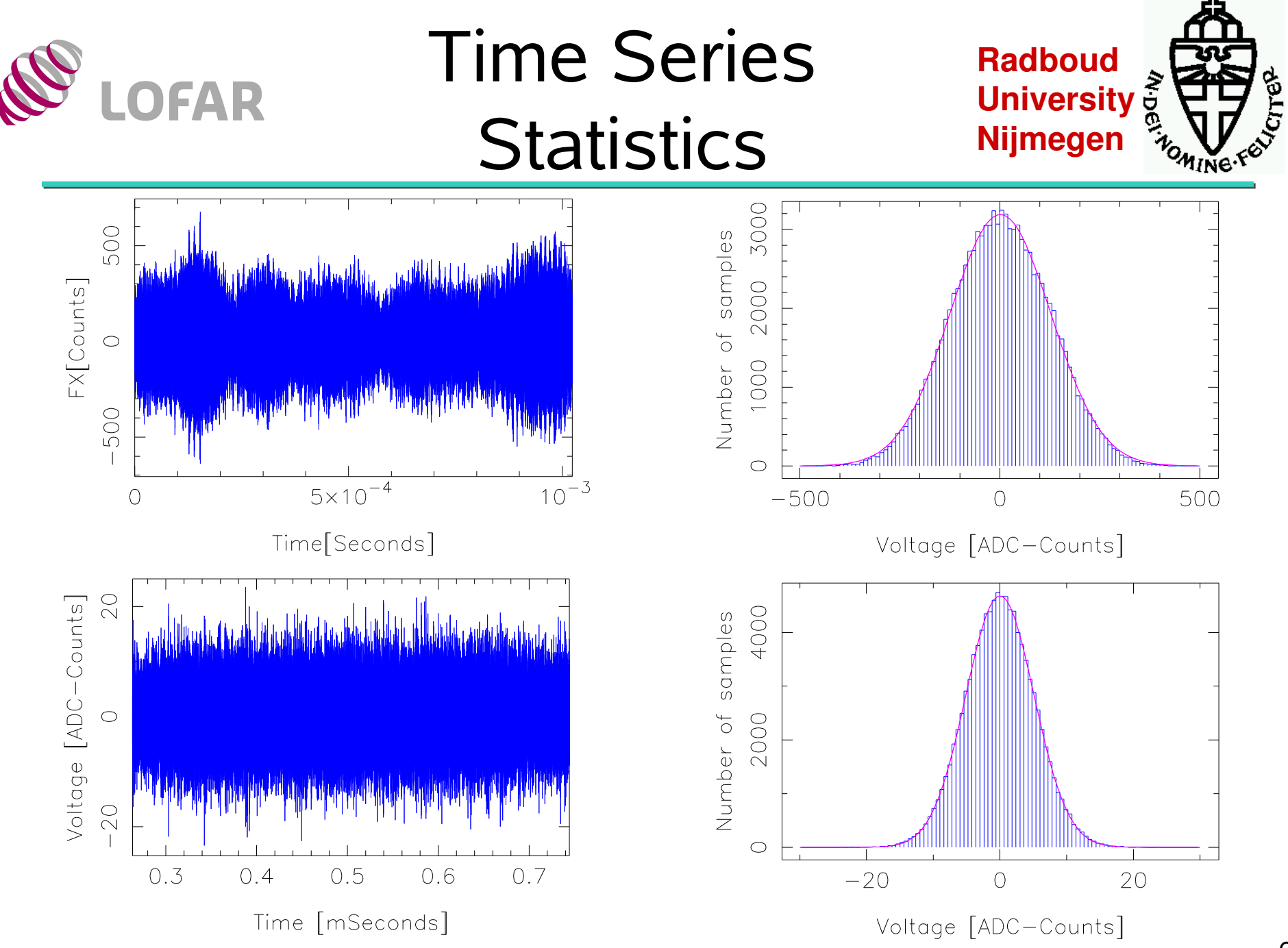

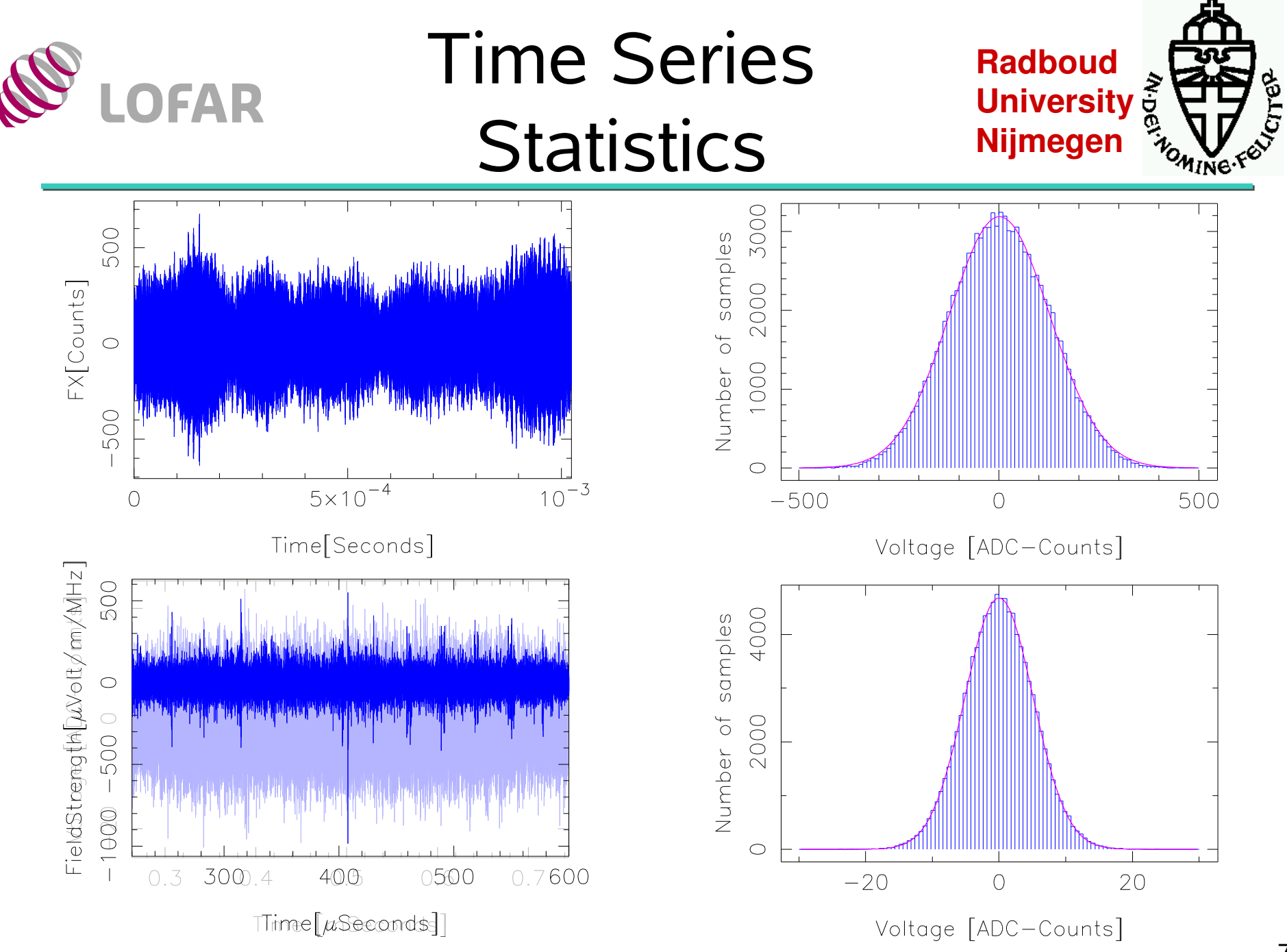

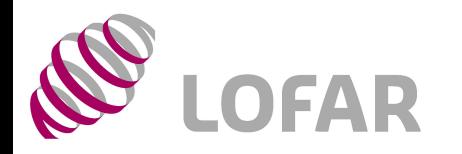

# Future Plans

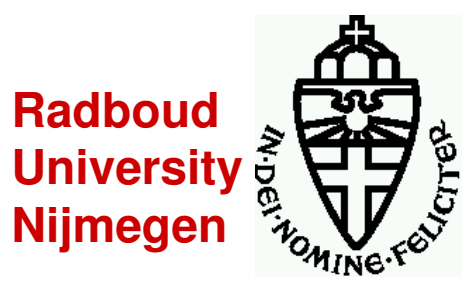

#### Near Future:

- **Inventory of RFI situation as function of time: Take one** dataset every 10(?) minutes for 24h in the week and during weekend
- Test TBB trigger algorithm
	- $\blacksquare$  implement it in software
	- **Compare software to hardware implementation**
	- optimize parameters

#### **Future**

- DAQ via CEP in new HDF5 file format
- Read in via DAL
- Beamforming/Imaging tests